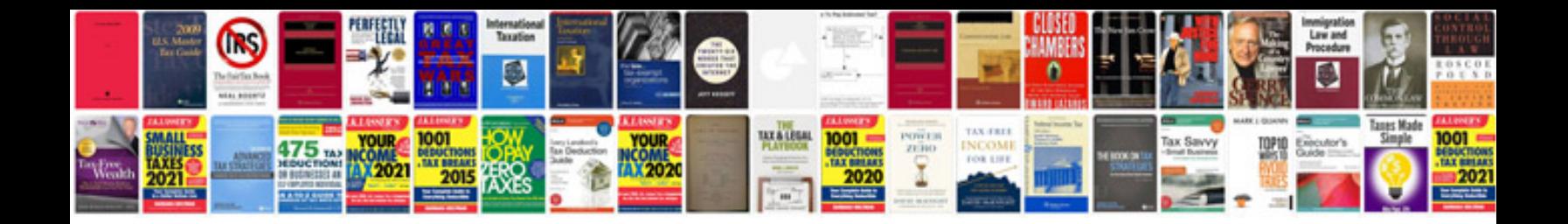

**How to convert a file into jpg format**

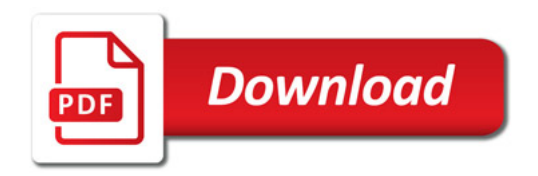

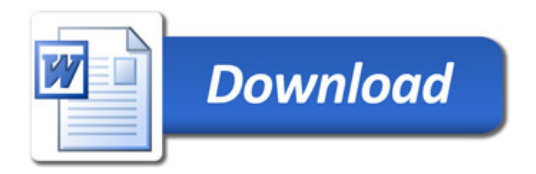